# **Google Drive**

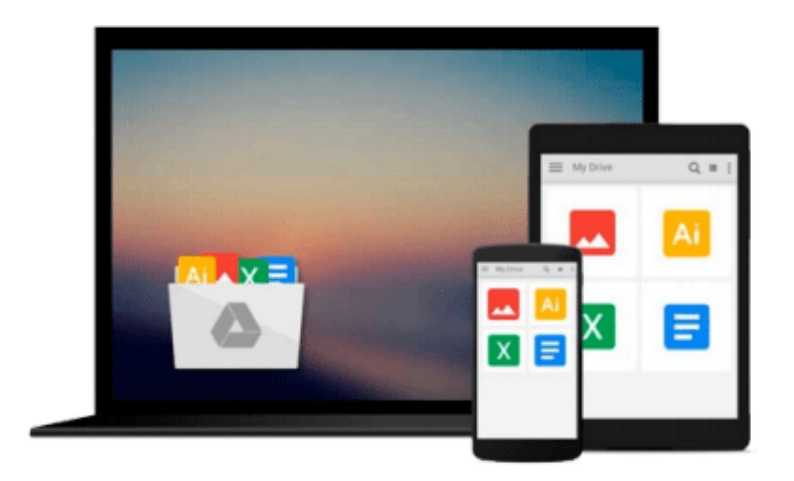

 $\equiv$ 

# **Getting Started with OpenBTS**

*Michael Iedema*

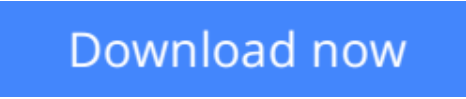

[Click here](http://zonebook.me/go/read.php?id=B00S8R9VCA) if your download doesn"t start automatically

# **Getting Started with OpenBTS**

Michael Iedema

### **Getting Started with OpenBTS** Michael Iedema

Deploy your own private mobile network with OpenBTS, the open source software project that converts between the GSM and UMTS wireless radio interface and open IP protocols. With this hands-on, step-bystep guide, you'll learn how to use OpenBTS to construct simple, flexible, and inexpensive mobile networks with software.

OpenBTS can distribute any internet connection as a mobile network across a large geographic region, and provide connectivity to remote devices in the Internet of Things. Ideal for telecom and software engineers new to this technology, this book helps you build a basic OpenBTS network with voice and SMS services and data capabilities. From there, you can create your own niche product or experimental feature.

- Select hardware, and set up a base operating system for your project
- Configure, troubleshoot, and use performance-tuning techniques
- Expand to a true multinode mobile network complete with Mobility and Handover
- Add general packet radio service (GPRS) data connectivity, ideal for IoT devices
- Build applications on top of the OpenBTS NodeManager control and event APIs

**L** [Download](http://zonebook.me/go/read.php?id=B00S8R9VCA) [Getting Started with OpenBTS ...pdf](http://zonebook.me/go/read.php?id=B00S8R9VCA)

**[Read Online](http://zonebook.me/go/read.php?id=B00S8R9VCA)** [Getting Started with OpenBTS ...pdf](http://zonebook.me/go/read.php?id=B00S8R9VCA)

#### **From reader reviews:**

#### **Charles Anthony:**

Book is to be different for every grade. Book for children until finally adult are different content. We all know that that book is very important usually. The book Getting Started with OpenBTS has been making you to know about other information and of course you can take more information. It is quite advantages for you. The guide Getting Started with OpenBTS is not only giving you a lot more new information but also to get your friend when you truly feel bored. You can spend your current spend time to read your book. Try to make relationship while using book Getting Started with OpenBTS. You never feel lose out for everything if you read some books.

#### **Bryan Rodriguez:**

In this 21st millennium, people become competitive in every way. By being competitive today, people have do something to make all of them survives, being in the middle of the particular crowded place and notice by surrounding. One thing that at times many people have underestimated this for a while is reading. Yes, by reading a guide your ability to survive raise then having chance to endure than other is high. To suit your needs who want to start reading the book, we give you this particular Getting Started with OpenBTS book as beginner and daily reading publication. Why, because this book is greater than just a book.

#### **Herbert Turley:**

This book untitled Getting Started with OpenBTS to be one of several books this best seller in this year, here is because when you read this publication you can get a lot of benefit onto it. You will easily to buy that book in the book shop or you can order it via online. The publisher on this book sells the e-book too. It makes you more readily to read this book, as you can read this book in your Smartphone. So there is no reason to you personally to past this book from your list.

#### **Rachel Morris:**

The book untitled Getting Started with OpenBTS contain a lot of information on the item. The writer explains the girl idea with easy way. The language is very simple to implement all the people, so do not necessarily worry, you can easy to read it. The book was written by famous author. The author provides you in the new period of time of literary works. You can easily read this book because you can read more your smart phone, or model, so you can read the book throughout anywhere and anytime. If you want to buy the e-book, you can wide open their official web-site and also order it. Have a nice learn.

**Download and Read Online Getting Started with OpenBTS Michael Iedema #X4MCKL30F6O**

## **Read Getting Started with OpenBTS by Michael Iedema for online ebook**

Getting Started with OpenBTS by Michael Iedema Free PDF d0wnl0ad, audio books, books to read, good books to read, cheap books, good books, online books, books online, book reviews epub, read books online, books to read online, online library, greatbooks to read, PDF best books to read, top books to read Getting Started with OpenBTS by Michael Iedema books to read online.

### **Online Getting Started with OpenBTS by Michael Iedema ebook PDF download**

### **Getting Started with OpenBTS by Michael Iedema Doc**

**Getting Started with OpenBTS by Michael Iedema Mobipocket**

**Getting Started with OpenBTS by Michael Iedema EPub**